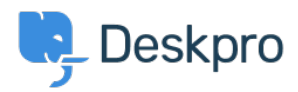

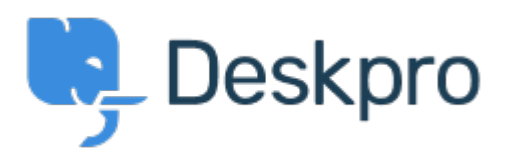

[Center Help](https://support.deskpro.com/fa) < [انتقادات و پیشنهادات](https://support.deskpro.com/fa/community) > [Missing Status Ticket" Unassigned](https://support.deskpro.com/fa/community/view/unassigned-ticket-status-missing) > ["](https://support.deskpro.com/fa/community/view/unassigned-ticket-status-missing)[Report Bug](https://support.deskpro.com/fa/community/browse/type-3/view-list/viewmode-compact) Unassigned" Ticket Status Missing Finished"

Ryan Wheeler • Forum name: #Bug Report .

The option to leave a ticket " Unassigned" when CREATING a NEW ticket has disappeared from the list of options under  $\&$  quot; Agent $\&$  quot;  $\&$  br /> < br /> < br /> < br /> < br /> You can retroactively change the assignment to UNASSIGNED AFTER the ticket has been .created... but this is cumbersome. (Comment (1) **Christopher Nadeau** 11 سال پیش .Thanks for reporting, this has been fixed for our next build